## Photoshop 2022 () Download With License Code 64 Bits 2023

Cracking Adobe Photoshop is not as straightforward as installing it. It requires a few steps to bypass the security measures that are in place. First, you must obtain a cracked version of the software from a trusted source. Once you have downloaded the cracked version, you must disable all security measures, such as antivirus and firewall protection. After this, you must open the crack file and follow the instructions on how to patch the software. Once the patching process is complete, the software is cracked and ready to use.

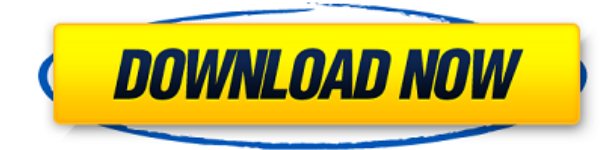

First, you select what you want to share and then place it on a public or private server, or both. You can even update the servers remotely from a team's computers. And since everything's in one place, you can pin your files to a dedicated external drive or online storage location. You might even place an entire folder of files on another team's system, so they have a way to incorporate other people's design assets into their own projects. You can create individual artboards and place images and other assets into the artboards, and share it all. You can easily share and comment on a PDF or image file or even a Sketch, which is the document outline for Photoshop. The biggest issue with using offline files for sharing is that they can't be compiled into a web page, an HTML, or an email. If someone was to do that, they'd have to put in all the design elements again. And when you're working on a collaborative project, the offline file might not even be available by the time the web version of that page is complete. You can easily send a preview, a link to a particular image or page, or an entire folder of selected images via email. It's easy to take a snapshot of your current state and send it to another team member or to a friend in a concise, easy-to-access package. You can also share a local copy of your project that's stored on your computer or a network-attached hard drive or flash drive, and the file can be updated incrementally or fully. Any tool a designer encounters in Photoshop is available in Sketch, and it works the same way. Just as with the art of graffiti, once you learn how to draw a certain shape, you can easily copy the shape in a definition. That's a huge advantage — an even greater one if you sketch with live art.

## **Photoshop 2022 () Download free Serial Number {{ upDated }} 2023**

Do not use the layers system if you are new to the program. The layers give you complete control over the elements of your image. Using the layers, you can prevent too many colors on a single area, since you can always erase the area you don't want, or make it translucent or invisible (which adds in more colors, thereby creating a unique and artistic piece of art depending on your Photoshop experience. You can remove the background of an image within Photoshop if it doesn't have one by press Ctrl + U and select Crop. You can also delete elements directly from the workspace by pressing the Delete key. Delete the edge if you want to make the image thicker and also use this technique to crop well. Image editing is not just about deleting unwanted areas or pasting. Effects like blur, emboss, and duotones can be enjoyed in the Photoshop program, which is basically the core feature of it. The function of these effects is to slightly modify the colors of the image and give it a style that it can't have without the effect. Furthermore, there are many levels of color adjustment available today. Paint-Photoshop has lots of tools for the artistic image, and we can find them in the menu system of this program. By its name, it is expected that you can use these tools to paint the piece of image you want. It also has several painting tools, like the Eraser, Clone, Shape > on Canvas, Brush, Line, Area, Soft Brush, Overlay, Bevels and others. Bevels are very useful to keep the outlines sharp and smooth. 933d7f57e6

## **Photoshop 2022 () Serial Number For Mac and Windows {{ lifetimE patch }} 2023**

No matter whether it's to edit a single photo or to develop a complete suite of work, Photoshop is a disciplined tool and methodology that allows the tools in modern day technology to be applied to the perfect digital image. It's in this spirit that Adobe Photoshop – The Art of Digital Imaging has been developed to deliver to you the advantage of Photoshop. Adobe Photoshop – The Adobe Photoshop is one of the most powerful image editing programs available. This product allows you to correct and enhance any type of image, and it is the premier choice of professionals in the graphic design industry. Built in the Adobe suite is the power that can work with most of the cross-platform devices such as a laptop, tablet, and smartphone. Adobe Photoshop – Adobe Photoshop is one of the most used painting and image editing tools online. With more than 13,000,000 users adding to its user base each month, it has steadily emerged as a serious competitor and rival of other on-line image editing software. All the elements of Photoshop function within the bold and attractive user interface. There are more than fifty tools and controls for image restoration and editing, four Panorama tools, and so on. All the tools and elements are available in three ways. The first way is by using a mouse. The second way is the keyboard. The third way is by clicking on the touch-sensitive areas to get the exact tool. But there still a lot of things to expect in the next version of Photoshop. According to the rumors, the update will contain a new cloud-based editing tool that will replace the current setup of parts. It will also feature a new tablet device without the need for cables. Additionally, there will be a new "baking" tool, letting you perfectly stitch still photos, videos and animation. What is more, the next version of Photoshop will feature a new set of automatic tools.

photoshop 6 free download for windows 7 photoshop 6.0 free download for windows 7 adobe photoshop free download for pc windows 10 photoshop windows 10 download pc adobe photoshop download for windows 7 driver adobe photoshop 7.0 download for pc windows 7 serial key free download adobe photoshop cs6 full version with keygen for windows 7 adobe photoshop 8 free download for windows 7 download adobe photoshop cs 8 for windows 7 photoshop download free for windows 7 64 bit

This function is available in a kit for the Adobe Photoshop user, though it has the same effect as with the sheet. It's a very useful feature for restoring from the layer structure, as you can simply select the image you want to restore to another layer. Adobe Photoshop lets you create beautiful and striking images and animations, but it can be overwhelming for new users. We're here to talk you through exactly what each tool is for, and how to use each feature to get your most stunning results. In this video, we'll first go through the latest features in 20x enlargement using the latest addition to the Lens Blur Recovery Edits toolset, which can help recover hair and blur out people from your image and create crazy-awesome Photoshopped warp-walk pictures! Adobe Designer 2019 brings some of our most exciting updates to date, including a number of new tools such as the brand-new Infuse product that allows you to download and animate media straight from your news feed. Getting started with Adobe Photoshop is easy. It's a canvas you can use to create your own work through powerful and versatile graphic design tools – but it's also a complex 3D rendering engine that can also be harnessed to bring 3D objects to life. If you need to create that 3D effect in your own work, you may find that Adobe Illustrator has a number of the tools you need. Pixar films have been

recognized as some of the best ever made for both students and professionals alike. If you want to recreate imagery from these exciting films, you have a range of tools at your disposal.

The improvements in the new Photoshop for web version include, "Object Selection that manages the selection of objects and groups of objects in an intuitive way. Remove Background removes the unwanted background. Content-Aware Fill allows you to replace the background and a selection of object in single action. With Document Sets in Photoshop on the web, you can download and share PDFs of your work by adding your images and text. You can also easily share your creative assets on the web and share them with a single click. With update, you can easily create, edit, and duplicate content and easily organize your work in the documents set." Many of the powerful Photoshop selection tools are available in Photoshop on the web, including the brand new Picture Match Enhancements (beta), Content-Aware Move, Distraction-Aware Selection, Content-Aware Auto Exposure. Other new Photoshop features include: "Our engineering team led by Adobe product architect Bruce Crider has been working for years to bring the best of Photoshop to both desktop and the web. As we continue to improve Photoshop, we're constantly looking for new ways to make users' lives easier with new forms of input including natural language. Increasingly, Photoshoppowered mobile apps are being heralded as the saviors of the creative process, especially for massmarket design, content creation, and visual communication professionals. Its sibling app, Adobe Photoshop Elements, remains the best Photoshop-based product in the market, even for nonpros.

<https://jemi.so/3gastflacWtipe/posts/nlZZS0NVG6N4RwZuvu8m> <https://jemi.so/riatremacso/posts/n291vohCL5hX3ek0iikF> <https://jemi.so/olichVcauku/posts/YDOL4O0P61JPzaKH9ASA> <https://jemi.so/3gastflacWtipe/posts/w2PZSpGXSbjRemvwlihS> <https://jemi.so/craburPerga/posts/30Xk5SjFaXDpC3yXCiDi> <https://jemi.so/subscoslako/posts/o2fgD5xBDvZwve6LB9Jm>

Free of any of the heavy weight constraints found in real-world projects, Elements is perfect for those looking to dabble with all things digital in hopes of coming out with a masterpiece. While Elements for Windows isn't quite an option for Mac users there's a Mac version of Elements for those of us that know a bit too much and put the rest of the world to shame. Photoshop Elements is a thing to be reckoned with. It doesn't even come close to the mighty Photoshop in its full graphical glory, but if you're looking for a point-and-click image editing application that fits in your pocket, and doesn't concern itself with your sanity then curl up in a corner with a warm blanket and start playing your favorite happy-go-lucky iTunes collection. Adobe Photoshop Elements does what it says on the label - it's a collection of tools to help you create images. It's a solid editor for the casual user and those of us who are not artists, and for some reason it's become the standard for Windows users so we have to live with it. Admittedly I'm using my own definition of casual, but then again, Photoshop is the same to me as Halo is to most gamers. It's something I play, but I don't spend every f\*\*\*in' day in it. For many users, Adobe Photoshop Elements is the call of duty of all call of duties. Those graphics-fearing people owe it to themselves to try it out, but if you're looking to jump into the world of digital photography, either for photo manipulation or improving your existing image collection then it's worth a look.

While the experience of using Photoshop Elements on the web might be similar, Elements'

packaging means that you can use it in multiple web browsers. For small images or when you want to save file space, you can use the programs without having to use Photoshop. Adobe's latest versions of Elements have more in-depth tools and adjustments, and as with the desktop versions, you'll get all the advanced creative tasks and retouching abilities of Photoshop Tools with none of the headaches. The Elements application itself is also easy to install and less prone to crashing. Adobe Photoshop has been the industry leader in creative software and gives ample versions and features of photo editing and graphic design tools to choose from. It is designed for enhancing black and white or color photos. It also enables you to use the raw texture of photos. You can edit the black and white or color photograph or bring out the retro photo effect. You can modify your pictures for any purpose like images, mobile screens, printing, web, social media and advertisement. The most important functionality of Adobe Photoshop is i-photo better called the magic wand and the lasso tool. You can select an area, keeping a reference photo. Then you can choose which area of the image you select. It also enables you to copy and paste any where you choose. It has various other interesting photo editing functions as well. The most important function of Photoshop is its capability of adjusting your photos. It has the most basic and advanced features. It has special editing tools enable you to take any photo edit to make your awesome photo awesome. It enables you to change the color of one area of your photo and can transform the color of your photo. It is so advanced that within a single frame, you can make different color transforms in the same frame.